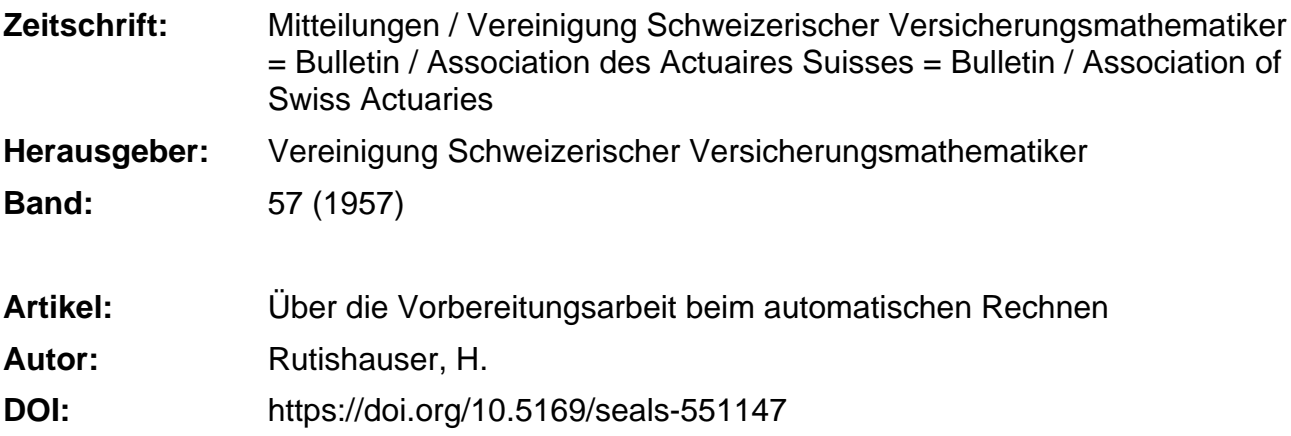

#### **Nutzungsbedingungen**

Die ETH-Bibliothek ist die Anbieterin der digitalisierten Zeitschriften. Sie besitzt keine Urheberrechte an den Zeitschriften und ist nicht verantwortlich für deren Inhalte. Die Rechte liegen in der Regel bei den Herausgebern beziehungsweise den externen Rechteinhabern. [Siehe Rechtliche Hinweise.](https://www.e-periodica.ch/digbib/about3?lang=de)

#### **Conditions d'utilisation**

L'ETH Library est le fournisseur des revues numérisées. Elle ne détient aucun droit d'auteur sur les revues et n'est pas responsable de leur contenu. En règle générale, les droits sont détenus par les éditeurs ou les détenteurs de droits externes. [Voir Informations légales.](https://www.e-periodica.ch/digbib/about3?lang=fr)

#### **Terms of use**

The ETH Library is the provider of the digitised journals. It does not own any copyrights to the journals and is not responsible for their content. The rights usually lie with the publishers or the external rights holders. [See Legal notice.](https://www.e-periodica.ch/digbib/about3?lang=en)

**Download PDF:** 14.05.2025

**ETH-Bibliothek Zürich, E-Periodica, https://www.e-periodica.ch**

#### 247

# Über die Vorbereitungsarbeit beim automatischen Rechnen

Von H. Rutishauser, Zürich

Für den Mathematiker, der eine grössere Berechnung durchzuführen hat, besteht heute die Möglichkeit, dieselbe mit einem Rechenautomaten (elektronische Rechenmaschine) durchführen zu lassen. Zu diesem Zweck muss er mit seinem Problem an eines der heute bereits bestehenden Rechenzentren gelangen, welches dann die Angelegenheit für ihn erledigt. Nun entsteht aber dem Rechenzentrum mit der Übernahme eines Rechenauftrages erhebliche Arbeit, indem das Problem erst sorgfältig präpariert werden muss, ehe es dem Rechenautomaten übergeben werden kann. Diese Vorbereitungsarbeit ist zur Zeit noch das Sorgenkind des automatischen Rechnens, deshalb soll hier über die damit zusammenhängenden Probleme berichtet werden.

#### § 1 Die Sprache der Rechenautomaten

Wir gehen von der Annahme aus, dass der Auftraggeber die Lösung seines Problems bereits durch mathematische Formeln beschrieben dem Rechenzentrum übergeben habe. Dann besteht die Vorbereitungsarbeit lediglich noch aus dem Programmieren, d.h. in der Übersetzung der Formeln in die Sprache des Automaten, welche sich leider in verschiedener Hinsicht von der Sprache der Mathematik unterscheidet.

Die Sprache der ersten elektronischen Rechenmaschinen war noch ziemlich kompliziert und erschwerte das Programmieren erheblich, aber mit der Zeit haben die Konstrukteure eingesehen, dass dies ein ernstliches Hindernis für die erfolgreiche Benützung darstellt. Es wurden daher auch in dieser Hinsicht einige Fortschritte erzielt und heute hat sich im wesentlichen die in Abb. 1 dargestellte Organisation eingebürgert.

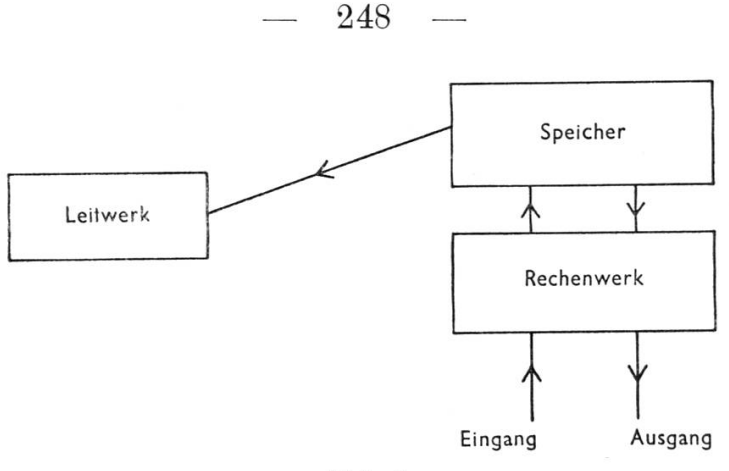

Abb. <sup>1</sup>

Wesentlich sind für uns vorläufig nur das  $Rechemwerk$ , das die Rechengrössen verarbeitet und das Speicherwerk, welches sie aufbewahrt. Der Speicher besteht aus einer gewissen Anzahl (in der Regel zwischen 1000 und 50 000) diskreten Einheiten, Zellen genannt, von denen jede eine Zahl aufnehmen kann. Zur Wiederauffindung abgelegter Rechengrössen sind die Zellen des Speicherwerks fortlaufend numeriert; man spricht dann etwa vom «Inhalt der Zelle 117» und meint damit die in dieser Zelle gespeicherte Zahl.

## § <sup>2</sup> Ausführung der arithmetischen Operationen

Auffallenderweise können die meisten Rechenautomaten nur gerade die 4 arithmetischen Grundoperationen direkt ausführen; höhere Operationen müssen auf diese zurückgeführt werden. Das Rechenwerk eines Rechenautomaten entspricht also in seinen Fähigkeiten etwa einer gewöhnlichen Bürorechenmaschine. Aber im Detail ist das Rechenwerk von Rechenautomat zu Rechenautomat sehr stark verschieden. Es gibt Maschinen, die im Dualsystem, andere, die dezimal arbeiten; ausserdem unterscheidet man zwischen festemund gleitendem Komma, und schliesslieh arbeiten die verschiedenen Rechenautomaten mit unterschiedlicher Genauigkeit (meist zwischen <sup>8</sup> und 15 Dezimalen). Aber davon und von abweichenden Bezeichnungen abgesehen gilt für viele moderne Rechenautomaten das folgende Prinzip :

Es gibt im Rechenwerk ein ausgezeichnetes Register MB, welches immer eine Zahl enthält, nämlich das Resultat der vorangehenden Rechenoperation. Jede arithmetische Operation verbindet diese Zahl mit einer Zahl aus dem Speicher, das Resultat geht wieder nach MB.

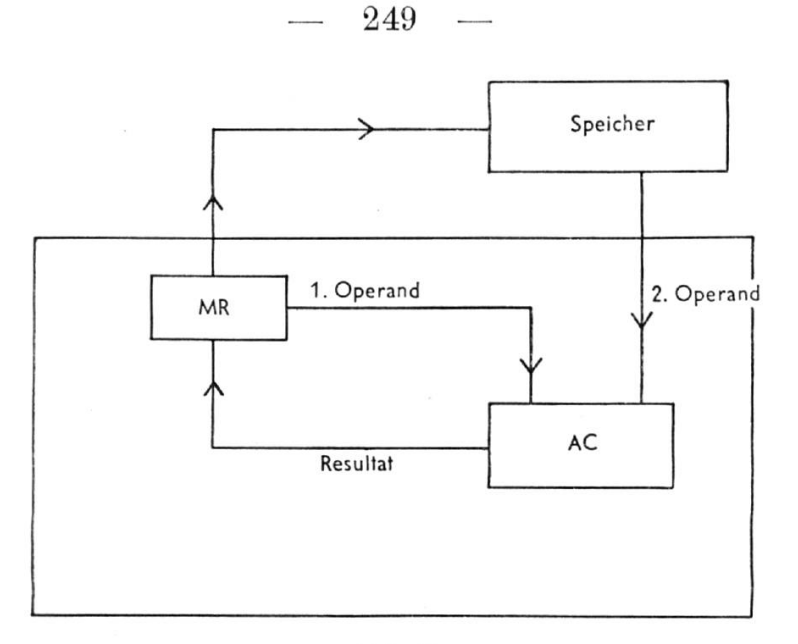

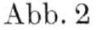

Die arithmetischen Operationen werden durch Befehle ausgelöst:  $\times$  758 «Multipliziere die Zahl in MR mit dem Inhalt der Zelle 758».  $+375$  «Addiere den Inhalt der Zelle 375 zur Zahl in MR». 15 «Dividiere den Inhalt von MR durch den Inhalt der Zelle 15»,  $\ddot{\phantom{a}}$ 

usw.

Ferner:

- A 37 «Hole den Inhalt der Zelle 37 nach MR». Diese Operation wird wie eine Addition gesteuert, aber der Zugang von  $MR$  nach  $AC$ unterbunden, so dass nachher der Inhalt von Zelle 37 in MR steht. (Der Inhalt der Zelle 37 wird dabei nicht verändert.)
- $S$  37 «Speichere den Inhalt von  $MR$  in der Zelle 37». In diesem Fall wird natürlich der frühere Inhalt der Zelle 37 gelöscht, aber MR bleibt unverändert.

## § 3 Das Programm für eine einfache Formel

Aus einzelnen Operationsbefehlen kann man nun ganze Programme aufbauen, z. B. für die Formel

$$
\frac{a-b}{c}+bc\Longrightarrow x^{1}.
$$

<sup>1</sup>) Das pfeilartige Gleichheitszeichen soll ausdrücken, dass die rechts stehende Grösse berechnet werden soll.

Wenn man annimmt, dass  $a, b, c$  in den Zellen 10, 11, 12 gespeichert seien und verlangt, dass  $x$  nach Zelle 13 kommen soll, so muss man der Maschine folgende Befehle erteilen :

A 10  $-\frac{11}{18}$  Hier wird erst  $\frac{a-b}{a}$  berechnet und in Zelle 20 gespeichert. : 12 ,9 20 ,4 11  $\times$  12  $+20$ S 13 Hier wird bc berechnet und der Inhalt der Zelle 20 dazuaddiert.

An dieser Stelle muss wohl darauf hingewiesen werden, dass bei älteren Maschinen das Programm in Form eines Lochstreifens der Maschine zugeführt wurde, welche es dann Befehl für Befehl verarbeitete (Bandgesteuerte Rechenautomaten). Etwa ab 1949 ist man dazu übergegangen, die Befehle durch Zahlen darzustellen und wie die Rechengrössen (aber von diesen getrennt!) im Speicherwerk der Maschine aufzubewahren. Die Maschine sucht dann die «Befehlszellen» der Reihe nach ab und führt die darin enthaltenen Befehle aus (Maschinen mit gespeichertem Programm).

Im obigen Beispiel könnte man die <sup>8</sup> Befehle etwa in den Zellen 0-7 aufbewahren und in Zelle <sup>8</sup> noch einen Sfop-Be/eM (Fin) unterbringen. Dies ist schon deshalb notwendig, damit die Maschine nach Ausführung der Befehle 0-7 nicht in die Rechengrössen (Zelle 10 ff.) «hineinläuft» und die dort befindlichen Zahlen als Befehle interpretiert.

## § 4 Die Struktur eines Problems

Wie man an dem obigen Beispiel erkennt, ist die Übersetzung einer Formel in die Automatensprache durchaus nicht schwierig \*)• In der Tat liegen die Schwierigkeiten des Programmierens nicht so sehr in der Übersetzung der einzelnen Formeln als in der Struktur des mathematischen Problems; diese ist es, die beim Programmieren Mühe und Schwierigkeiten verursacht..

Würde die ganze Aufgabe in der einmaligen Auswertung der in § <sup>3</sup> angegebenen Formel bestehen, so wäre die Struktur linear:

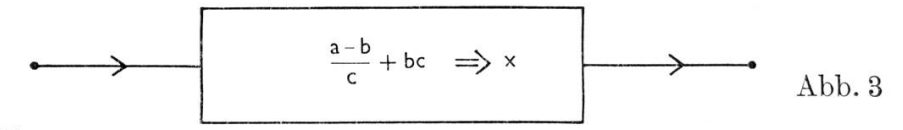

i) Eine Einschränkung muss allerdings erwähnt werden: Wenn die betreffende Maschine mit *festem Komma* rechnet, dann kann das Programm nicht einfach so hingeschrieben werden, weil man sich auch noch um die Grössenordnung der auftretenden Zahlen kümmern muss.

Etwas realistischer ist schon die Annahme, dass die Formel für mehrere Zahlensätze $a\hspace{0.03cm} b_1c_1,\hspace{0.03cm} a\hspace{0.03cm} b_2c_2,\hspace{0.03cm} a\hspace{0.03cm} b_3c_3,$ usw. auszurechnen sei:

$$
\frac{a-b_1}{c_1} + b_1 c_1 \Rightarrow x_1,
$$
  
\n
$$
\frac{a-b_2}{c_2} + b_2 c_2 \Rightarrow x_2,
$$
  
\nusw. bis  
\n
$$
\frac{a-b_{100}}{c_{100}} + b_{100} c_{100} = x_{100}.
$$

Wir haben zwar im wesentlichen immer noch dieselbe Formel, aber diese ist wiederholt auszurechnen, und diese Wiederholung drückt sich durch die zyklische Struktur aus, die wir schematisch darstellen (siehe Abb. 4).

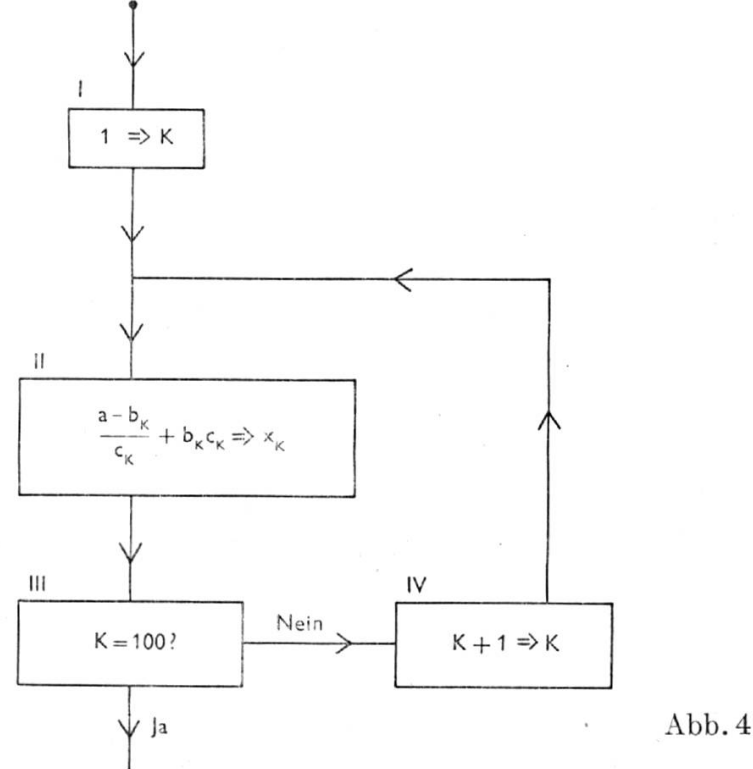

Ein solches Schema, genannt Flussdiagramm, ist noch kein Programrn und hat zunächst auch nichts mit Rechenautomaten zu tun, sondern ist vorerst nur als Mittel zur Darstellung des Rechenablaufs zu verstehen. Es enthält alle Angaben über die durchzuführende Berechnung in übersichtlicher Weise und wird daher die Aufstellung des Rechenprogramms stark erleichtern und Programmierungsfehler vermeiden helfen.

## § <sup>5</sup> Das Rechnen mit Befehlen

Die mannigfachen Schwierigkeiten, die sich beim Programmieren von Problemen mit komplizierter Struktur ergeben, sollen an dem soeben behandelten einfachen Beispie]

$$
\frac{a-b_k}{c_k}+b_kc_k \Longrightarrow x_k, \ (k=1,\,2,\,\ldots,\,100)
$$

erläutert werden. Für die Aufstellung des Programms müssen wir zuerst die Zellenverteilung für die Rechengrössen festlegen: Wir haben einen  $a$ -Wert und je 100 b-,  $c$ -,  $x$ -Werte. Dazu kommen noch 100 Zwischenresultate, die wir aber nicht weiter benötigen und daher in derselben Zelle speichern können. Dies erlaubt uns die folgende Zellenverteilung:

> a in Zelle 100  $b_k$  in Zelle 100+ $k$  $c_k$  in Zelle 200 + k  $x_k$  in Zelle 300+ $k$ Zwischenresultat in Zelle 51

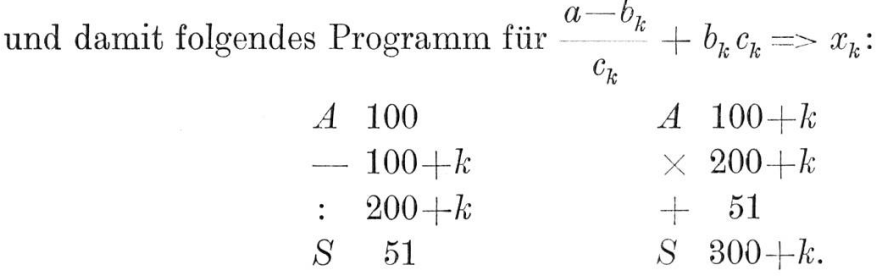

Dieses Programm muss lOOmal durchgerechnet werden, nämlich für  $k = 1, 2, \ldots, 100$ . Aber dieses Programm ist noch rudimentär; es enthält nur die «Rechenbefehle», die dem Feld II im Flussdiagramm Abb. 4 entsprechen. Tatsächlich tragen aber auch die übrigen Felder des Flussdiagramms zum Programm bei, sie liefern die sogenannten «organisatorischen Befehle » :

Zunächst verlangt Feld IV, dass die Grösse  $k$  um 1 vergrössert wird. Da aber die Adressen einiger Rechenbefehle ebenfalls von  $k$  abhängig sind, müssen diese bei dieser Gelegenheit ebenfalls verändert (hier um <sup>1</sup> erhöht) werden. Da die Befehle ebenfalls durch Zahlen dargestellt und wie diese gespeichert sind, ist dies leicht möglich: Beispielsweise wird der Befehl  $\times$  175 in der ERMETH durch die Zahl 0400175 dargestellt; addiert man 1 dazu, so entsteht 0400176, also der Befehl  $\times$  176.

Ferner wird in Feld I verlangt, dass die Berechnung mit dem Indexwert  $k = 1$  begonnen wird; damit müssen gleichzeitig die Anfangswerte der von k abhängigen Adressen eingesetzt werden.

Schliesslich muss in Feld III geprüft werden, ob k den Endwert 100 erreicht hat. Solange dies nicht der Fall ist, muss die Rechnung fortgesetzt werden, andernfalls wird sie abgebrochen. Insgesamt ergibt sich dann folgendes Programm:

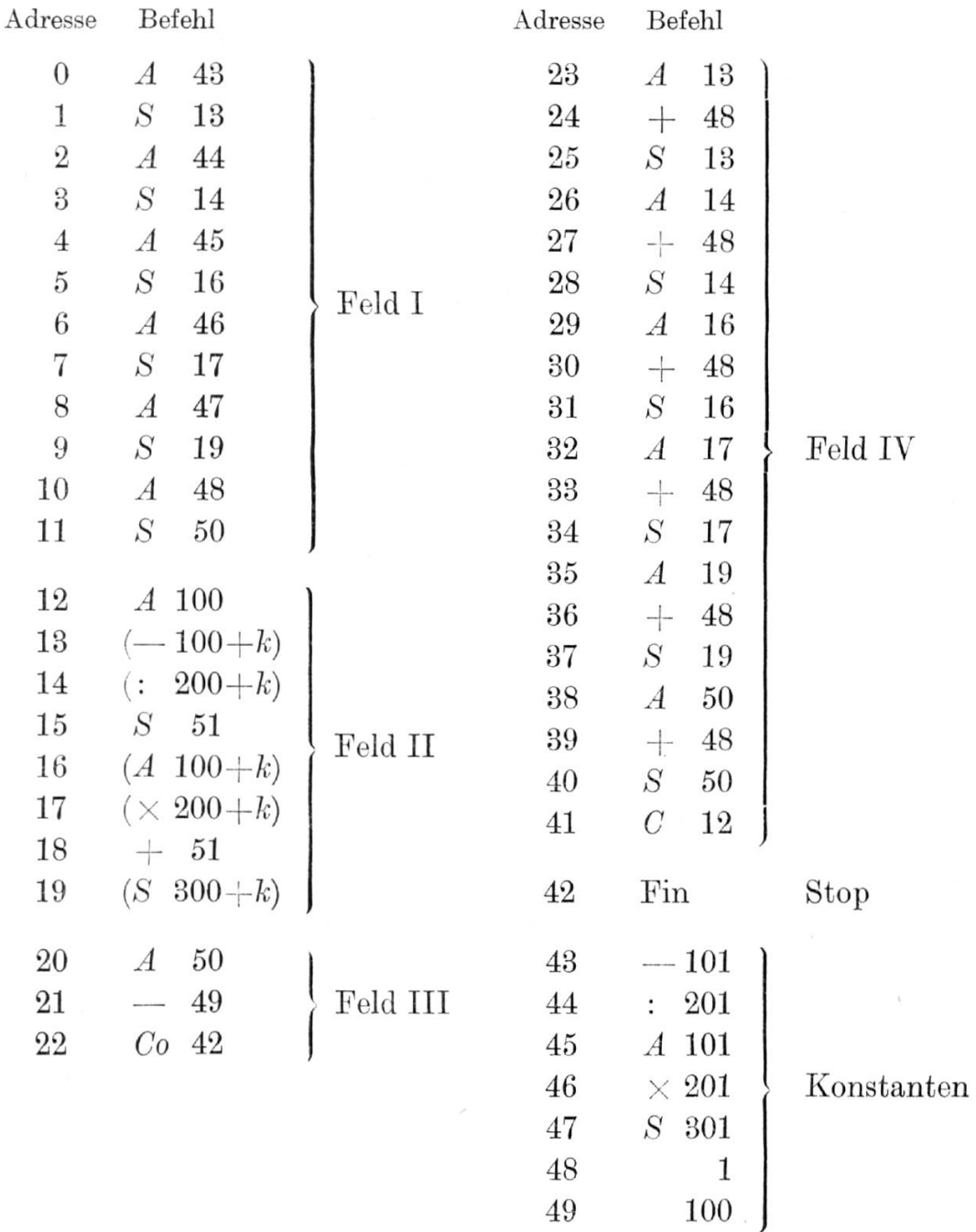

 $254 -$ 

Das Programm befindet sich also in den Zellen 0-42, einige Konstanten sind in den Zellen 43-49 ; die Zellen 50 und 51 enthalten Rechengrössen, nämlich den Index  $k$  und die Hilfsgrösse  $\frac{a-b_k}{\cdots}$ . Die ein $c_{k}$ geklammerten Befehle 13, 14, 16, 17, 19 werden erst während der Rechnung (durch die Befehle 0-11) eingesetzt; die betreffenden Stellen im Programm können deshalb leer gelassen werden.

## § <sup>6</sup> Der Ablauf der Berechnung

Nach Durchlauf der Befehle 0-11 kommt die Maschine zu den eigentlichen Rechenbefehlen, die jetzt mit  $k = 1$  eingesetzt sind, so dass  $x_1$  berechnet wird. Nachher kommt sie, da sie die Befehle der Reihe nach aus dem Speicher nimmt, zu  $20$  und  $21$ , wo sie die Differenz  $k$  —100 bildet und schliesslich zu 22 Co 42.

Dies ist eine Operation besonderer Art, die mit anderem Namen bei allen Rechenautomaten vorhanden ist. Wir betrachten zuerst die Wirkung von

C 42 (Unbedingter Sprung).

Dies bewirkt, dass der normale Befehlsablauf unterbrochen wird und die Maschine beim Befehl in Zelle 42 weiterrechnet.

#### $Co$  42 (Bedingter Sprung)

hat dieselbe Wirkung, falls in MR (Resultat der letzten Rechenoperation) die Zahl 0 steht, andernfalls bleibt der Befehl wirkungslos. Es gibt noch weitere Sprungbefehle, z. B.

- $C+$  (wird nur wirksam, wenn in MR eine positive Zahl steht) und
- $Cz$  (wird nur wirksam, falls der am Schaltpult einstellbare Schalter Z auf «Ein» steht).

In unserm Fall steht die Differenz  $k$  —100 in MR, wenn die Maschine zum Befehl Co 42 kommt, und dies ist beim ersten Durchlauf  $-99 \neq 0$ , so dass der Sprungbefehl definitionsgemäss wirkungslos bleibt, die Maschine geht daher zur Ausführung der Befehle 23-40, die dafür sorgen, dass  $k$  und alle von  $k$  abhängigen Adressen um je 1 erhöht werden. Anschliessend kommt der Befehl  $C$  12 (in Zelle 41) zur Ausführung, infolgedessen springt die Maschine zurück zum Befehl 12 und rechnet von da aus weiter. Es wird dann  $x_2$  berechnet, weil in den Rechenbefehlen jetzt die Adressen von  $b_2$ ,  $c_2$ ,  $x_2$  stehen. Danach werden die Adressen weiter vergrössert und wieder beim Befehl in Zelle <sup>12</sup> begonnen, usw.

Erst wenn  $k = 100$  ist und mit den Befehlen 12-19  $x_{100}$  berechnet wurde, wird die mit den Befehlen 20-21 berechnete Differenz  $k-100 = 0$ , so dass der Sprungbefehl Co 42 erstmalig wirksam wird ; die Maschine geht also nach 42 und hält dort an (Pin-Befehl).

Wie man erkennt, erfordern die organisatorischen Befehle 0-11 und 20-42 mehr Baum und auch mehr Bechenzeit als die eigentliche Berechnung (Befehle 12-19); und zwar ist dies beim automatischen Bechnen eine allgemeine Erscheinung \*).

Die Angabe, dass ein Bechenautomat pro Sekunde <sup>m</sup> Bechenoperationen ausführen könne, ist daher insofern irreführend, als der Auftraggeber für die Abschätzung des Bechenaufwandes an Hand seiner Formeln natürlich nur die eigentlichen Bechenoperationen zählt. Die Erfahrung zeigt, dass solche Schätzungen zweckmässig mit <sup>3</sup> multipliziert werden.

# § 7 Rechenkontrollen

Es wird nicht oft und nicht sehr gern von den Fehlern gesprochen, die Bechenautomaten gelegentlich machen. Sie sind jedoch nicht absolut zu vermeiden, und es ist auch nicht sehr schlimm, sofern diese Fehler nicht allzuhäufig auftreten.

Es ist aber unbedingt notwendig, dass man sich vor den Folgen solcher Fehler schützt, indem man mathematische Kontrollen in das Programm einbaut. Diese beruhen darauf, dass ein Bechenautomat mit Hilfe der bedingten Sprungbefehle auf Grund der bisherigen Bechenergebnisse über den weiteren Verlauf der Rechnung entscheiden kann. Ebensogut kann er auf Grund mathematischer Identitäten über die Richtigkeit der errechneten Resultate entscheiden und bei Bedarf Teile der Rechnung wiederholen.

Bei vielen Maschinen, darunter auch der EBMETH, gibt es Bechenkontrollen, die in die Maschine eingebaut sind. Dieser Schutz ist zwar nicht absolut, gestattet aber eine Reduktion der programmierten Bechenkontrollen, ohne sie ganz überflüssig zu machen.

<sup>&</sup>lt;sup>1</sup>) Bei einer Maschine mit *Indexregistern* lassen sich sowohl die Anzahl der organisatorischen Befehle als auch die Rechenzeit erheblich reduzieren. Beispielsweise könnte dieselbe Aufgabe für die ERMETH unter Benützung der Indexregister mit 18 Befehlen programmiert werden.

#### § 8 Programmierungsfehler

Leider befinden sich in einem Programm - sei es durch Flüchtigkeit, sei es infolge Fehlüberlegungen beim Aufstellen des Programms – meist noch einige Fehler. Wird ein fehlerhaftes Programm in die Maschine eingegeben und die Rechnung eingeleitet, so folgt die Maschine getreu den falschen Anweisungen. Im günstigsten Fall steht die Maschine in einem solchen Fall nach einiger Zeit einfach still.

Wenn beispielsweise im Programm für die Formel

$$
\frac{a-b_k}{c_k} + b_k c_k \Longrightarrow x_k
$$

die Erhöhung der Adresse von x (Befehle 85-87) vergessen wird, so werden alle berechneten x-Werte in dieselbe Zelle hineingeschrieben. Jeder neue x-Wert löscht daher den vorangehenden aus, mit dem Ergebnis, dass am Schluss nur noch  $x_{100}$  (in der Zelle 301) greifbar ist. Die Ursache wird nicht einmal leicht zu erkennen sein, denn da von der vorangehenden Berechnung noch irgendwelche Zahlen in den Zellen 302-400 stauden, sind diese jetzt noch da und man wird zunächst nur feststellen, dass alles falsch ist. Die in die Maschine eingebauten Rechenkontrollen werden auch nicht helfen, da die Maschine ja keinen Fehler gemacht hat. Dagegen würde eine programmierte Kontrolle, die auf mathematischen Identitäten beruht, den Fehler frühzeitig aufdecken.

In jedem Fall wird man beim Feststellen verdächtiger Vorgänge den Gang der Rechnung schleunigst unterbrechen und muss dann aus dem geleisteten Unsinn auf die Ursache, d.h. auf den Fehler im Programm zurückschliessen. Dies ist oft schwierig und erfordert gelegentlieh das befehlsweise Durchspielen des Programms von Hand. Jedenfalls dürfte klar sein, dass Programmierungsfehler ausserordentlich kostspielig und zeitraubend sind und daher unter allen Umständen vermieden werden müssen. Es wurde bereits erwähnt, dass das Aufstellen eines Flussdiagramms das Programmieren erleichtert und damit automatisch auch Programmierungsfehler vermeiden hilft. Deshalb sollte kein grösseres Problem ohne Aufstellung eines Flussdiagramms programmiert werden.

# § 9 Automatisches Programmieren

Die Tatsache, dass das Programmieren selbst bei relativ einfachen Problemen oft gegen 100 Arbeitsstunden erfordert und dann die Elimination der Programmierungsfehler sogar den kostspieligen Rechenautomaten noch einige Stunden in Anspruch nehmen kann, ruft gebieterisch nach Massnahmen zur Vereinfachung des Programmierens, die wirksamer sind als das Flussdiagramm.

Solche Methoden sind tatsächlich entwickelt worden, sie werden gewöhnlich als «automatisches Programmieren» bezeichnet. Indessen hat der Verfasser bereits 1952 gezeigt, dass es möglich ist, noch einen Schritt weiter zu gehen und die Maschine das Programm selbst berechnen zu lassen, wenn nur die dem Problem zugrundeliegenden Formeln in geeigneter Weise aufnotiert werden (sogenannte algorithmische Schreibweise).

Diese normierte Schreibweise lautet z. B. für die Berechnung von  $\ln x$  (10stellig genau) mit Hilfe der Halbwinkelformel des hyperbolischen Cosinus wie folgt:

$$
(x^{2} + 1) : 2x \implies p_{0},
$$
  
\n
$$
(x^{2} - 1) : 2x \implies q_{0};
$$
  
\n
$$
\sqrt{\frac{1}{2}(1 + p_{k-1})} \implies p_{k},
$$
  
\n
$$
q_{k-1} : p_{k} \implies q_{k};
$$
  
\n
$$
3 q_{k} : (2 + p_{k}) \implies \ln x,
$$

for  $k$  from 1 to 20:

if not, continue

if  $p_k - 1,00005$  neg,

repeat  $k$ .

Die ausserordentlich umfangreichen und zeitraubenden Arbeiten für die Aufstellung eines Programms für die Programmberechnung sind zur Zeit im Gange, dürften aber noch längere Zeit beanspruchen. Wenn aber dieses Programm einmal vorliegt, wird es nur noch nötig sein, ein Problem in der oben angedeuteten normierten Schreibweise zu formulieren; alles übrige wird der Rechenautomat besorgen.